## Package 'cloneRate'

September 22, 2023

<span id="page-0-0"></span>Type Package

Title Estimate Growth Rates from Phylogenetic Trees

Version 0.2.3

Description Quickly estimate the net growth rate of a

population or clone whose growth can be approximated by a birth-death branching process. Input should be phylogenetic tree(s) of clone(s) with edge lengths corresponding to either time or mutations. Based on coalescent results in Johnson et al. (2023) [<doi:10.1093/bioinformatics/btad561>](https://doi.org/10.1093/bioinformatics/btad561). Simulation techniques as well as growth rate methods build on prior work from Lambert A. (2018) [<doi:10.1016/j.tpb.2018.04.005>](https://doi.org/10.1016/j.tpb.2018.04.005) and Stadler T. (2009) [<doi:10.1016/j.jtbi.2009.07.018>](https://doi.org/10.1016/j.jtbi.2009.07.018).

License MIT + file LICENSE

#### NeedsCompilation yes

URL <https://github.com/bdj34/cloneRate>,

<https://bdj34.github.io/cloneRate/>

#### BugReports <https://github.com/bdj34/cloneRate/issues>

**Depends** R  $(>= 3.6.0)$ 

- **Imports** ape ( $>= 4.0$ ), methods, Rcpp ( $>= 0.12.0$ ), Rmpfr ( $>= 0.8$ ), rstan  $(>= 2.18.1)$ , rstantools  $(>= 2.3.1)$
- Suggests car, covr, ggplot2, ggsurvfit, knitr, parallel, rmarkdown, survival, test that  $(>= 3.0.0)$
- **LinkingTo** BH ( $>= 1.66.0$ ), Rcpp ( $>= 0.12.0$ ), RcppEigen ( $>= 0.3.3.3.0$ ), RcppParallel ( $>= 5.0.1$ ), rstan ( $>= 2.18.1$ ), StanHeaders ( $>=$ 2.18.0)

VignetteBuilder knitr

Config/testthat/edition 3

Encoding UTF-8

LazyData true

RoxygenNote 7.2.3

**Biarch** true

#### <span id="page-1-0"></span>SystemRequirements GNU make

Author Brian Johnson [cre, aut, cph] (<<https://orcid.org/0000-0002-9477-4677>>), Yubo Shuai [aut, cph], Jason Schweinsberg [aut, cph] (<<https://orcid.org/0000-0002-4152-0059>>), Kit Curtius [aut, cph] (<<https://orcid.org/0000-0002-2678-0960>>)

Maintainer Brian Johnson <br />brian.d.johnson97@gmail.com>

Repository CRAN

Date/Publication 2023-09-22 15:40:02 UTC

### R topics documented:

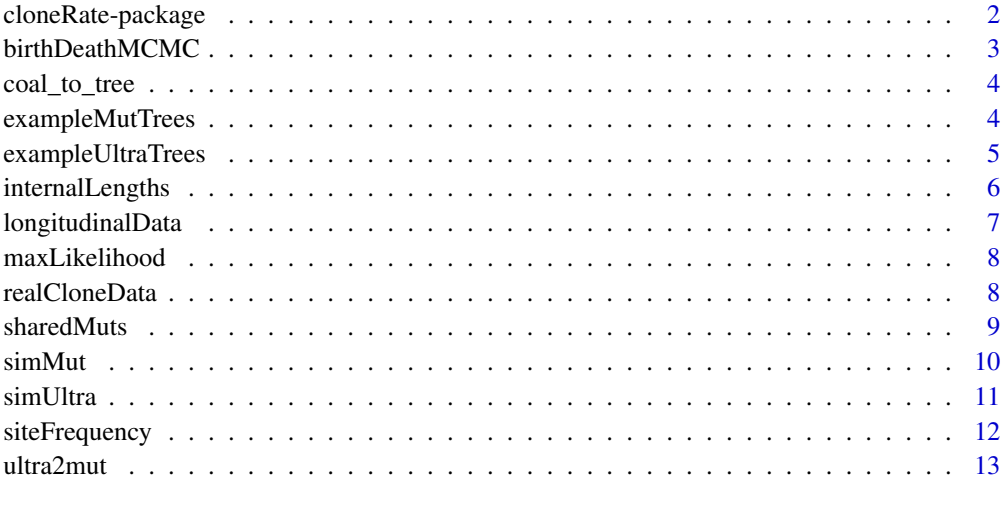

#### **Index** 2008 **[14](#page-13-0)**

cloneRate-package *The 'cloneRate' package.*

#### Description

Quickly estimate the net growth rate of a population or clone whose growth can be approximated by a birth-death branching process.

#### References

Johnson et al. 2023 Bioinformatics. <doi:10.1093/bioinformatics/btad561>

<span id="page-2-0"></span>

#### Description

Uses Rstan and the No U-turn sampler to approximate the growth rate using the likelihood from Stadler 2009 "On incomplete sampling under birth–death models and connections to the samplingbased coalescent"

#### Usage

```
birthDeathMCMC(
  tree,
  maxGrowthRate = 4,alpha = 0.05,
  verbose = TRUE,
  nChains = 4,
  nCores = 1,
  chainLength = 2000
\mathcal{L}
```
#### Arguments

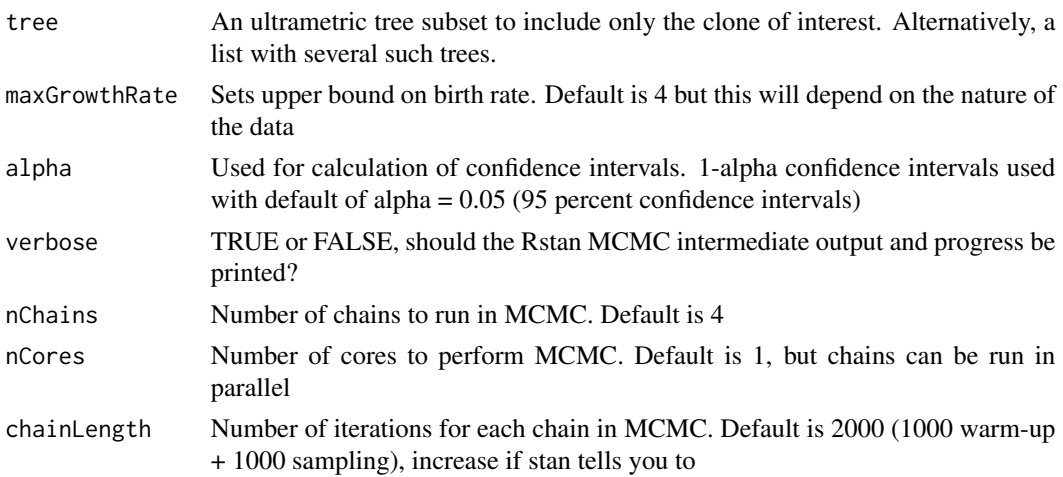

#### Value

A dataframe including the net growth rate estimate, confidence intervals, and other important details (clone age estimate, runtime, n, etc.)

#### See Also

[internalLengths](#page-5-1) [maxLikelihood](#page-7-1) which use alternative methods for growth rate estimation from an ultrametric tree.

#### <span id="page-3-0"></span>Examples

df <- birthDeathMCMC(cloneRate::exampleUltraTrees[[1]])

coal\_to\_tree *Generate tree from coalescence times*

#### **Description**

generates a tree from a vector of coalescence times by randomly merging lineages.

#### Usage

coal\_to\_tree(coal\_times)

#### Arguments

coal\_times A numeric vector of coalescence times

#### Value

An ape object of class "phylo" representing the ultrametric phylogenetic tree with edge lengths in units of time.

#### Examples

```
# Generate an ape phylo tree with n tips from a vector of n-1 coalescence times
randomCoalTimes <- c(9.3, 7.8, 10.15, 11.23, 9.4, 8.8, 10.01, 13)
tree <- coal_to_tree(randomCoalTimes)
```
exampleMutTrees *Example mutation tree data*

#### Description

Set of 100 mutation based trees reconstructed from the distribution of a sample of  $n=100$  tips. All trees have a net growth rate of 1 with birth rates between 1 and 2 (sampled from a uniform distribution). Death rates are equal to the chosen birth rate minus 1. Tree reconstruction uses the exact distribution of coalescence times described in "The coalescent of a sample from a binary branching process", Lambert A., Theor. Pop. Bio. 2018. Tree construction and formatting uses ape R package ape:: $r\text{coal}()$ . We then change the edge lengths from time-based to mutation-based by drawing from a poisson distribution with mean equal to edge length (in units of time) multiplied by the mutation rate, nu, which is drawn from a uniform distribution between 10 and 20 mutations per year.

#### <span id="page-4-0"></span>Usage

data(exampleMutTrees)

#### Format

A list of objects of class phylo

edge A matrix of edge connections which reconstruct the tree.

- edge.length A numeric vector of the branch lengths of the connections in edge matrix. Units are mutations.
- tip.label A character vector containing the (arbitrary in this case) labels for the 100 tips/samples of the tree.

Nnode Integer number of internal nodes of the tree

params data.frame containing info on the params used to generate the tree See ape package for details on class phylo objects.

#### References

This data set was created for the cloneRate package using coalescent theory approaches described in "The coalescent of a sample from a binary branching process", Lambert A., Theor. Pop. Bio. 2018.

#### Examples

```
# Plot first of 100 trees
ape::plot.phylo(cloneRate::exampleMutTrees[[1]],
 direction = "downwards", show.tip.label = FALSE
)
```
exampleUltraTrees *Example ultrametric tree data*

#### **Description**

Set of 100 time-based ultrametric trees reconstructed from the distribution of a sample of n=100 tips. All trees have a net growth rate of 1 with birth rates between 1 and 2 (sampled from a uniform distribution). Death rates are equal to the chosen birth rate minus 1. Tree reconstruction uses the exact distribution of coalescence times described in "The coalescent of a sample from a binary branching process", Lambert A., Theor. Pop. Bio. 2018. Tree construction and formatting uses ape R package [ape::rcoal\(\)](#page-0-0).

#### Usage

```
data(exampleUltraTrees)
```
<span id="page-5-0"></span>A list of objects of class phylo

edge A matrix of edge connections which reconstruct the tree.

- edge.length A numeric vector of the branch lengths of the connections in edge matrix. Units are years.
- tip.label A character vector containing the (arbitrary in this case) labels for the 100 tips/samples of the tree.

Nnode Integer number of internal nodes of the tree

params data.frame containing info on the params used to generate the tree See ape package for details on class phylo objects.

#### References

This data set was created for the cloneRate package using coalescent theory approaches described in "The coalescent of a sample from a binary branching process", Lambert A., Theor. Pop. Bio. 2018.

#### Examples

```
# Plot first of 100 trees
ape::plot.phylo(cloneRate::exampleUltraTrees[[1]],
 direction = "downwards", show.tip.label = FALSE
)
```
<span id="page-5-1"></span>internalLengths *Growth rate estimate using the sum of internal lengths*

#### Description

internalLengths() provides an estimate for the net growth rate of the clone with confidence bounds, using the internal lengths method.

#### Usage

```
internalLengths(tree, alpha = 0.05)
```
#### Arguments

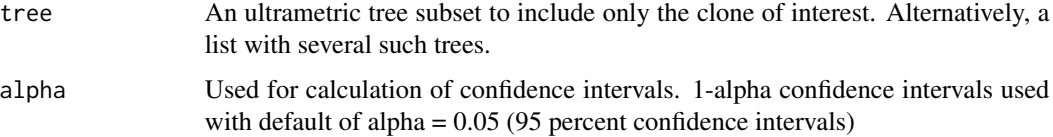

#### <span id="page-6-0"></span>longitudinalData 7

#### Value

A dataframe including the net growth rate estimate, the sum of internal lengths and other important details (clone age estimate, runtime, n, etc.)

#### See Also

[maxLikelihood\(\)](#page-7-1), [sharedMuts\(\)](#page-8-1) for other growth rate methods.

#### Examples

internalLengths(cloneRate::exampleUltraTrees[[1]])

longitudinalData *Longitudinal validation data*

#### **Description**

For three individuals with clonal expansions that can be estimated using our methods, we have longitudinal data to orthogonally validate these estimates, which is included here. Additionally, for 13 clones with a driver gene matching a driver gene in the single cell data, but without a match to a specific clone, we include this longitudinal data as well.

#### Usage

longitudinalData

#### Format

A data.frame containing all the information needed

Sample.ID The individual's ID

Age Individual's age at the various sampling times

VAF The variant allele frequency at the various sampling times for the clone of interest

Gene Gene or genes with mutation that identifies the clone

Protein Protein affected by the mutation

cellType The type of cells used for sequencing

cloneName The name we use for the clone to match to single cell data, if applicable.

#### References

These datasets were generated and annotated in: [Williams et al. 2022](https://pubmed.ncbi.nlm.nih.gov/35058638/) [Fabre et al. 2022](https://pubmed.ncbi.nlm.nih.gov/35650444/)

#### Examples

```
# Plot longitudinal data from PD9478
library(ggplot2)
ggplot(longitudinalData[longitudinalData$Sample.ID == "PD9478", ]) +
 geom\_point(aes(x = Age, y = VAF))
```
<span id="page-7-1"></span><span id="page-7-0"></span>

#### Description

Uses the approximation that coalescence times  $H_i$  are equal to  $a+b*U_i$  to find a and b. b is equal to 1/r, where r is the net growth rate.

#### Usage

maxLikelihood(tree, alpha = 0.05)

#### Arguments

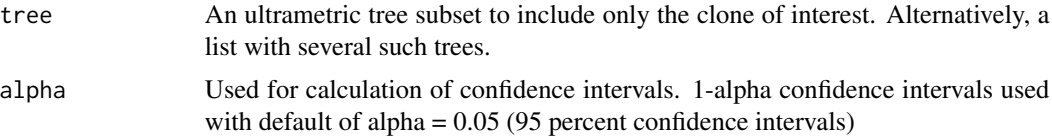

#### Value

A dataframe including the net growth rate estimate, confidence intervals, and other important details (clone age estimate, runtime, n, etc.)

#### See Also

[internalLengths](#page-5-1) which uses an alternatvie method for growth rate estimation from an ultrametric tree.

#### Examples

df <- maxLikelihood(cloneRate::exampleUltraTrees[[1]])

realCloneData *Real clone data from human blood*

#### Description

42 clones (39 distinct) from 32 individual donors, 13 of whom have a diagnosis of Myeloproliferative Neoplasm

#### Usage

data(realCloneData)

#### <span id="page-8-0"></span>sharedMuts 9

#### Format

A list of containing one list with the full ultrametric trees from 30 of the 32 individual donors (the two from Van Egeren are not included), and one list containing the 42 clone trees.In three cases, there are two timepoints from the same clone, and these are separate phylo objects. Each list contains a tree as a class phylo object. See ape package documentation for details on class phylo objects. Names of each phylo object (tree) in the list matches the naming used in the sources and also includes driver, age, and clone number.

#### References

These datasets were generated and annotated in: [Williams et al. 2022](https://pubmed.ncbi.nlm.nih.gov/35058638/) [Mitchell et al. 2022](https://pubmed.ncbi.nlm.nih.gov/35650442/) [Fabre et](https://pubmed.ncbi.nlm.nih.gov/35650444/) [al. 2022](https://pubmed.ncbi.nlm.nih.gov/35650444/) [Van Egeren et al. 2021](https://pubmed.ncbi.nlm.nih.gov/33621486/)

#### Examples

```
# Plot full reconstructed tree from donor PD34493
ape::plot.phylo(cloneRate::realCloneData[["fullTrees"]][["PD34493"]],
 direction = "downwards", show.tip.label = FALSE
)
```
<span id="page-8-1"></span>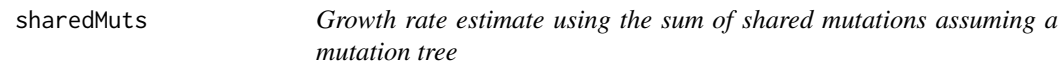

#### Description

sharedMuts() provides an estimate for the net growth rate of the clone with confidence bounds, using the shared mutations method.

#### Usage

sharedMuts(tree, nu = NULL, alpha =  $0.05$ )

#### Arguments

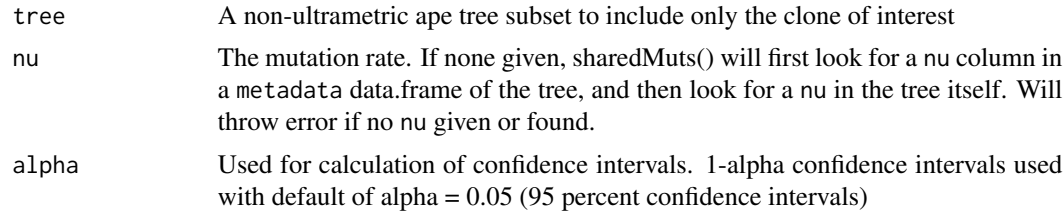

#### Value

A dataframe including the net growth rate estimate, the sum of internal lengths and other important details (clone age estimate, runtime, n, etc.)

#### See Also

[internalLengths\(\)](#page-5-1) which is the ultrametric/time-based analogue

#### Examples

sharedMuts(cloneRate::exampleMutTrees[[1]])

simMut *Simulate mutation-based birth and death branching trees*

#### Description

Generates a sampled tree (or a list of many sampled trees) from a supercritial (birth rate > death rate) birth and death branching process according to the coalescent point process described in "Lambert, A. The coalescent of a sample from a binary branching process. (2018)." Edge lengths will be in units of mutations, assuming poissonian mutation accumulation. Essentially a wrapper combining simUltra() and ultra2mut() functions into one step.

#### Usage

```
simMut(
  a,
 b,
 cloneAge,
 n,
  nu,
 nTrees = 1,
 precBits = 1000,addStem = FALSE,
 nCores = 1
)
```
#### Arguments

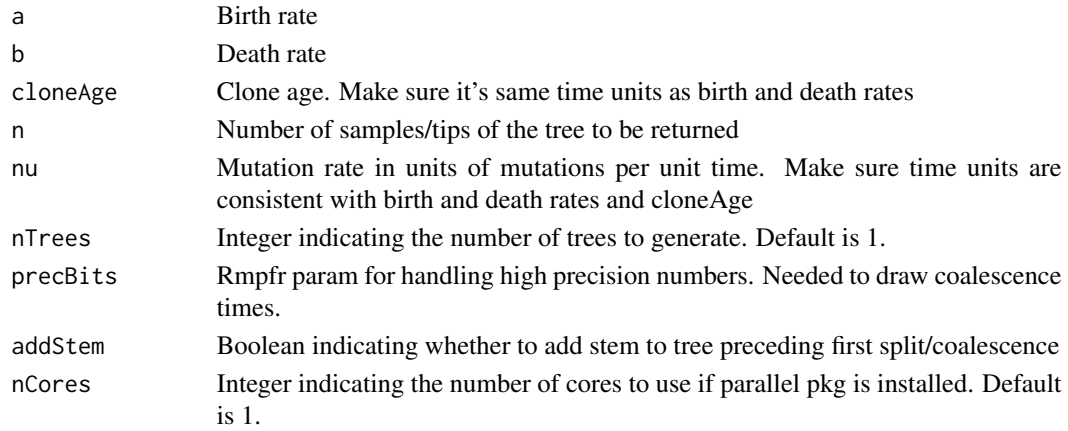

<span id="page-9-0"></span>

#### <span id="page-10-0"></span>simUltra the contract of the contract of the contract of the contract of the contract of the contract of the contract of the contract of the contract of the contract of the contract of the contract of the contract of the c

#### Value

An ape object of class "phylo" representing the ultrametric phylogenetic tree with edge lengths in units of time. Tree metadata is located in the 'metadata' data.frame included in each "phylo" object. If 'nTrees' param is greater than 1, simUltra returns a list of objects of such objects of class "phylo".

#### Examples

```
# Generate a single mutation-based tree with a specified mutation rate
tree <- simMut(a = 1, b = 0.5, cloneAge = 40, n = 50, nu = 10)
# Generate a list of mutation-based trees with a range of mutation rates
tree_list <- simMut(
 a = 1, b = 0.5, cloneAge = 40, n = 50,
 nu = stats::runif(n = 3, min = 10, max = 20), nTrees = 3
\mathcal{L}
```
simUltra *Simulate ultrametric birth and death branching trees*

#### Description

Generates a sampled tree (or a list of many sampled trees) from a supercritial (birth rate > death rate) birth and death branching process according to the coalescent point process described in "Lambert, A. The coalescent of a sample from a binary branching process. (2018)."

#### Usage

```
simUltra(
  a,
 b,
 cloneAge,
 n,
 nTrees = 1,
 precBits = 1000,
 addStem = FALSE,
  nCores = 1
)
```
#### Arguments

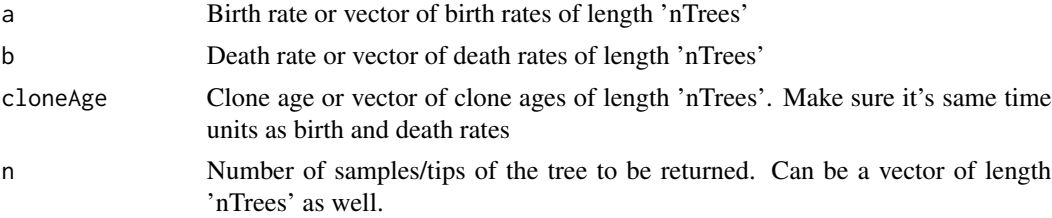

<span id="page-11-0"></span>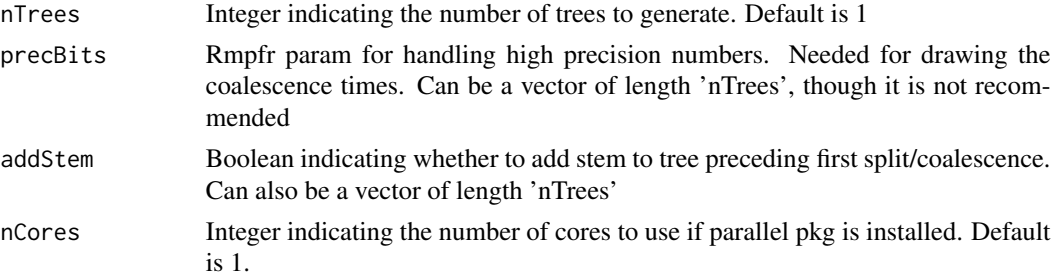

#### Value

An ape object of class "phylo" representing the ultrametric phylogenetic tree with edge lengths in units of time. Tree metadata is located in the 'metadata' data.frame included in each "phylo" object. If 'nTrees' param is greater than 1, simUltra returns a list of objects of such objects of class "phylo".

#### Examples

```
# Generate a single tree
tree <- simUltra(a = 1, b = 0.5, cloneAge = 20, n = 50)
```

```
# Generate a list of trees
tree_list <- simUltra(a = 1, b = 0.5, cloneAge = 20, n = 50, nTrees = 3)
```
siteFrequency *Get site frequency spectrum of a tree*

#### Description

siteFrequency() calculates the site frequency in units of time or mutations, as well as a normalized frequency.

#### Usage

```
siteFrequency(tree, includeStem = FALSE)
```
#### Arguments

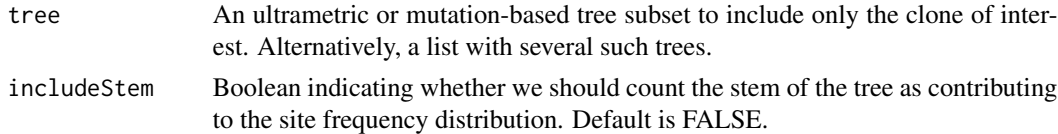

#### Value

A data.frame with three columns: the number of descendant cells, site frequency in units of time or mutations, and normalized site frequency. If a list of trees is input, output will be a list of such data.frames.

#### <span id="page-12-0"></span> $ultra2mut$  13

#### See Also

[internalLengths\(\)](#page-5-1) and [sharedMuts\(\)](#page-8-1) which use the sum of edge lengths ancestral to between 2 and n-1 tips to calculate a growth rate.

#### Examples

```
# Get site frequency of a single tree
example.df <- siteFrequency(exampleUltraTrees[[1]])
```

```
# Get site frequency of a list of trees
example.list <- siteFrequency(exampleMutTrees)
```
ultra2mut *Add poissonian mutations to an ultrametric tree(s)*

#### Description

Takes an ultrametric tree of class "phylo" (or a list of such trees) and draws new edge lengths in units of mutations, with the mean of each new edge length equal to the old edge length multiplied by the mutation rate. Mutation rate can be set or drawn from a uniform distribution.

#### Usage

```
ultra2mut(tree, nu)
```
#### Arguments

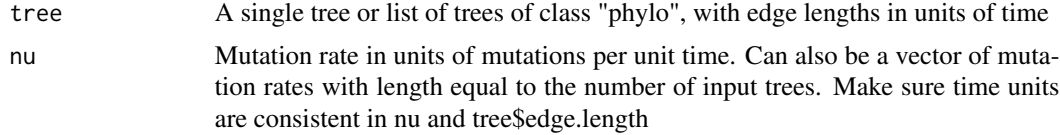

#### Value

An ape object of class "phylo" representing the phylogenetic tree with edge lengths in units of mutations. Value of mutation rate will be added to 'metadata' data.frame of output tree if such a data.frame exists in the input tree. Otherwise, mutation rate value will be added to "phylo" object directly. If input is a list of trees, ultra2mut() will return a list of such "phylo" objects.

#### Examples

```
# Convert the time-based, ultrametric example trees into mutation-based trees
mutTrees <- ultra2mut(exampleUltraTrees,
  nu = stats::runif(n = length(exampleUltraTrees), min = 10, max = 20)
)
```
# <span id="page-13-0"></span>Index

∗ datasets exampleMutTrees, [4](#page-3-0) exampleUltraTrees, [5](#page-4-0) realCloneData, [8](#page-7-0) ∗ longitudinal longitudinalData, [7](#page-6-0) ape::rcoal(), *[4,](#page-3-0) [5](#page-4-0)* birthDeathMCMC, [3](#page-2-0) cloneRate *(*cloneRate-package*)*, [2](#page-1-0) cloneRate-package, [2](#page-1-0) coal\_to\_tree, [4](#page-3-0) exampleMutTrees, [4](#page-3-0) exampleUltraTrees, [5](#page-4-0) internalLengths, *[3](#page-2-0)*, [6,](#page-5-0) *[8](#page-7-0)* internalLengths(), *[10](#page-9-0)*, *[13](#page-12-0)* longitudinalData, [7](#page-6-0) maxLikelihood, *[3](#page-2-0)*, [8](#page-7-0) maxLikelihood(), *[7](#page-6-0)*

realCloneData, [8](#page-7-0)

sharedMuts, [9](#page-8-0) sharedMuts(), *[7](#page-6-0)*, *[13](#page-12-0)* simMut, [10](#page-9-0) simUltra, [11](#page-10-0) siteFrequency, [12](#page-11-0)

ultra2mut, [13](#page-12-0)